# KIM (KOM-LE) innerhalb der Telematikinfrastruktur and Anlage 20

## Inhaltsverzeichnis

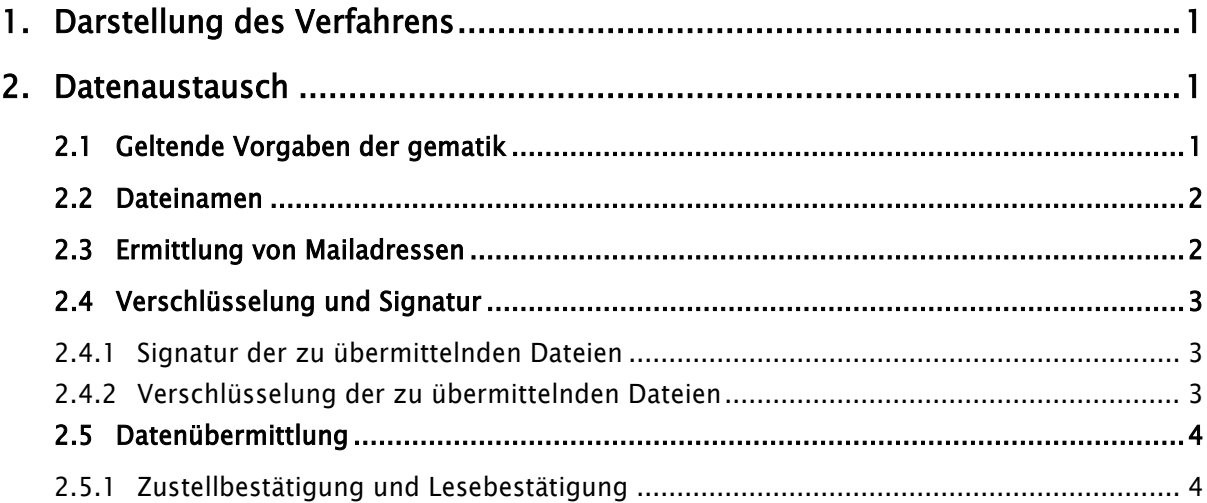

# <span id="page-0-0"></span>1. Darstellung des Verfahrens

KIM (Kommunikation im Medizinwesen vormals KOM-LE) ist als sicheres, E-Mail-basiertes Übermittlungsverfahren eine Anwendung der Telematik Infrastruktur (TI) nach § 311 Absatz 6 SGB V. Es kann zur vertraulichen Übermittlung sensibler Daten innerhalb der Telematik Infrastruktur eingesetzt werden.

Wird KIM (KOM-LE) als Übermittlungsverfahren verwendet, gelten die folgenden Festlegungen der Gemeinsamen Grundsätze Technik nicht:

- Krankenkassenkommunikationssystem (KKS) Anlage 1
- Auftragsdatei Anlage 2
- Security Schnittstelle (SECON) Anlage 16

Die in diesen Dokumenten beschriebenen Regelungen und Funktionen werden durch die Vorgaben der gematik (vg. Abschnitt 2.1) bzw. durch Komponenten der TI ersetzt.

# <span id="page-0-1"></span>2. Datenaustausch

#### <span id="page-0-2"></span>2.1 Geltende Vorgaben der gematik

Für das Verfahren KIM (KOM-LE) als Anwendung der Telematik Infrastruktur gelten die Vorgaben (Konzepte und Spezifikationen) der gematik in ihrer jeweils aktuellen Fassung. Es wird insofern

verwiesen auf die Dokumentenlandkarte der gematik: [https://fachportal.gematik.de/fileadmin/u](https://fachportal.gematik.de/fileadmin/user_upload/fachportal/files/Spezifikationen/Produktivbetrieb/gemDokLK_R3.1.3_V5.2.2.pdf)[ser\\_upload/fachportal/files/Spezifikationen/Produktivbetrieb/gemDokLK\\_R3.1.3\\_V5.2.2.pdf](https://fachportal.gematik.de/fileadmin/user_upload/fachportal/files/Spezifikationen/Produktivbetrieb/gemDokLK_R3.1.3_V5.2.2.pdf)

## <span id="page-1-0"></span>2.2 Dateinamen

Der Dateiname im elektronischen Datenaustausch muss die Zuordnung der Datei zu einem bestimmten Datenaustauschverfahren ermöglichen. Zudem muss der Dateiname eindeutig sein, um Verwechslungen oder ein Überschreiben einer Datei zu vermeiden.

Der Dateiname besteht immer aus der fünfstelligen Verfahrenskennung gemäß Anlage 4 GGT und einem individuellen Teil, die durch einen Unterstrich getrennt werden. Der individuelle Teil des Dateinamens ist im jeweiligen Datenaustauschverfahren festzulegen (Technische Anlage). Dabei muss der individuelle Teil so definiert werden, dass die Eindeutigkeit der Dateinamen (teilnehmerübergreifend) sichergestellt ist. Insgesamt soll der Dateiname nicht länger als 50 Stellen sein, längere Namen müssen im Datenaustauschverfahren vereinbart werden.

<Verfahrenskennung>\_<individueller Teil>

Stellen 1-5: Verfahrenskennung "Exxx0" für Echtdaten "Txxx0" für Testdaten

Stelle 6:

 $"''$ 

Stellen 7-50:

Individueller Teil, der für jedes Datenaustauschverfahren separat zu definieren ist. Es dürfen dabei nur die Zeichen a-z, A-Z, 0-9, - und \_ verwendet werden.

## <span id="page-1-1"></span>2.3 Ermittlung von Mailadressen

Die Ermittlung der KIM (KOM-LE)-Mailadresse des Empfängers erfolgt durch den Absender unter Nutzung des Verzeichnisdienstes (VZD) der TI. Als Schlüssel für eine Suche nach einer KIM (KOM-LE)-Mailadresse einer Krankenkasse gilt das Haupt-IK der Krankenkasse von der eGK. Das Haupt-IK der Krankenkassen ist im Feld domainID des Verzeichnisdienstes hinterlegt. Die zu verwenden Schlüssel für die Suche nach KIM (KOM-LE)-Mailadressen anderer Teilnehmer an einem Datenaustauschverfahren (z. B. Ärzte, Zahnärzte, Krankenhäuser etc.) sind im jeweiligen Datenaustauschverfahren festzulegen.

Es wird hierzu verwiesen auf die Spezifikation des Verzeichnisdienstes der gematik [gemSpec\_VZD] sowie bzgl. der Attributs-Zuordnungen des Verzeichnisdienstes auf den Implementierungsleitfaden zur Pflege des Verzeichnisdienstes [gemILF\_Pflege\_VZD].

Die Suche im VZD nach der KIM-Adresse einer Krankenkasse muss nach folgendem Ablauf durchgeführt werden:

- 1) domainID =  $H$ aupt-IK
- 2) entryType  $= 5$
- 3) Eintrag mit KIM-Adresse (falls es mehr als einen Eintrag im Suchergebnis geben sollte).

### <span id="page-2-0"></span>2.4 Verschlüsselung und Signatur

### <span id="page-2-1"></span>2.4.1 Signatur der zu übermittelnden Dateien

Bei der Übermittlung von Daten an eine Krankenkasse werden die Daten durch den Absender entweder mittels SM(C)-B oder qualifiziert (mittels eHBA) signiert. Dabei kommt der Signaturdienst des Konnektors gemäß Spezifikation der gematik zum Einsatz. Die Art der Signatur wird abhängig von den jeweiligen Erfordernissen für das einzelne Datenaustauschverfahren festgelegt. In jedem Falle ist als Signaturverfahren für Dateien CMS (CAdES) enveloping zu verwenden. Es können die Komfortmerkmale Stapelsignatur- oder Komfortsignatur der Telematikinfrastruktur verwendet werden.

Es wird insbesondere verwiesen auf die Spezifikation Konnektor [gemSpec\_Kon, Abschnitt 4.1.8] und den Implementierungsleitfaden Primärsysteme [gemILF\_PS, Abschnitt 4.4] sowie die Spezifikation des Konnektor Signaturproxys [gemSpec\_Kon\_SigProxy].

Bei der Übermittlung von Daten von der Krankenkasse an einen Empfänger werden diese durch die Krankenkasse elektronisch mittels SM B KTR signiert. Dabei kommt der Signaturdienst des Basis-/KTR-Consumers gemäß Spezifikation der gematik zum Einsatz. Als Signaturverfahren wird CMS (CAdES) enveloping verwendet. Es wird insbesondere verwiesen auf die Spezifikation Basis- /KTR-Consumer [gemSpec\_Basis\_KTR\_Consumer, Abschnitt 6.2].

Da aus Sicht des Konnektors Binärdaten mit einer QES versehen werden, ist es zwingend erforderlich, dass die Signatur-Prüfung auf den unveränderten Binärdaten, die aus der KIM (KOM-LE) Nachricht extrahiert wurden, durchgeführt wird. Insbesondere darf keine XML-Verarbeitung der Daten vor der Signaturprüfung durchgeführt werden.

Hinweis: Die hier beschriebene Signatur erfolgt zusätzlich zu der im Rahmen des Verfahrens KIM aufgebrachten Signatur. Die Signatur des KIM-Verfahrens umfasst die vollständige E-Mail, steht daher den Fachverfahren im Rahmen der Weiterverarbeitung und etwaigen Archivierung nicht zur Verfügung.

#### <span id="page-2-2"></span>2.4.2 Verschlüsselung der zu übermittelnden Dateien

Die Ende-zu-Ende Verschlüsselung der Daten erfolgt im Rahmen der Datenübermittlung mittels KIM (KOM-LE). Dabei wird die gesamte KIM (KOM-LE) Nachricht einschließlich deren Anhänge und Betreffzeile über das Clientmodul des Absenders automatisch für den Empfänger Ende-zu-Ende verschlüsselt. Die Entschlüsselung der Nachricht erfolgt durch das Clientmodul des Empfängers. Es gelten hierfür die Spezifikationen der gematik. Es wird insbesondere verwiesen auf das Systemspezifisches Konzept Kommunikation Leistungserbringer [gemSysL\_KOMLE].

## <span id="page-3-0"></span>2.5 Datenübermittlung

Pro KIM (KOM-LE) Nachricht darf immer nur eine Nutzdatendatei übermittelt werden. Es ist nicht möglich, mehrere Dateien mit einer Nachricht zu versenden.

Der Dateiname (vgl. Abschnitt 2.2) ist im Betreff der KIM (KOM-LE) Nachricht einzutragen. Weitere Eintragungen sind im Betreff nicht vorzunehmen. Abweichungen davon können im jeweiligen Datenaustauschverfahren vereinbart werden.

Falls sich weitere Dateianhänge in der Nachricht befinden, werden diese ignoriert und vom Empfänger bei der Verarbeitung gelöscht.

Eintragungen im Message Body (Nachrichtentext) erfolgen nicht. Eventuell vorhandene Inhalte im Message Body werden ignoriert und vom Empfänger bei der Verarbeitung gelöscht.

#### <span id="page-3-1"></span>2.5.1 Zustellbestätigung und Lesebestätigung

Fordert der Absender einer Nachricht eine Zustellbestätigung an, wird diese durch den Ziel-Mailserver des KIM (KOM-LE) Fachdienstes erstellt und an den Absender übermittelt, wenn die Nachricht dort eingeht. Absender können in einem Datenaustauschverfahren eine Zustellbestätigung anfordern.

Sofern dies für das jeweilige Datenaustauschverfahren vereinbart bzw. festgelegt wurde, kann der Absender einer Nachricht eine Lesebestätigung im Sinne einer technischen Quittierung (Eingangsbestätigung) der übermittelten Datei anfordern. Diese wird durch das Clientsystem des Empfängers (bei den Krankenkassen im Rahmen des Fachverfahrens) erstellt und an den Absender übermittelt.

Es wird insbesondere verwiesen auf das Systemspezifische Konzept Kommunikation Leistungserbringer (KOM-LE) [gemSysL\_KOMLE] und auf die Spezifikation Basis-/KTR-Consumer [gemSpec\_Basis\_KTR\_Consumer] der gematik.